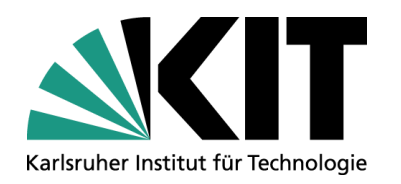

# Ausgewählte Applikationen mit Oracle Universal Content Management am KIT

**Ronny Wörl**

Steinbuch Centre for Computing(SCC), Informationsdienste und Datenmanagement (IDA)

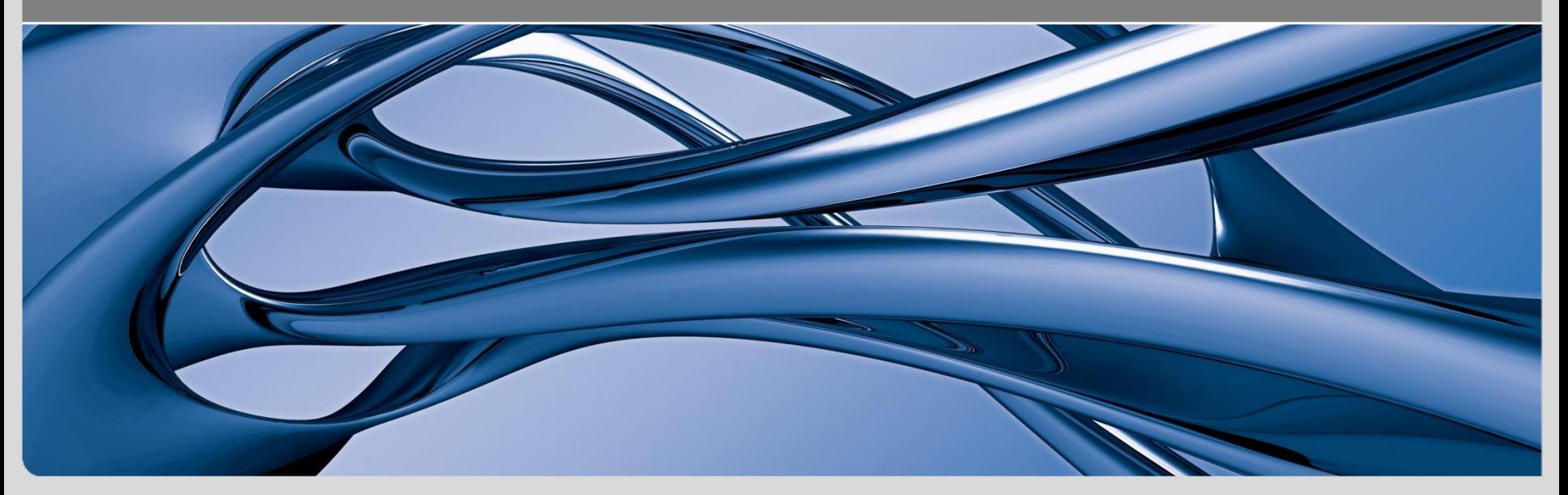

KIT – Universität des Landes Baden-Württemberg und nationales Forschungszentrum in der Helmholtz-Gemeinschaft

**www.kit.edu**

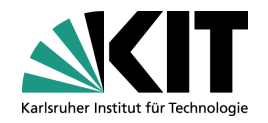

- 1. Karlsruhe Institute of Technology
- 2. Dokumentenmanagement
- 3. Ausgewählte Applikationen
	- a. Dokumentenmanagementsystem eDMS
	- b. Contentmanagementsystem KISS
	- c. Medienserver Bilddatenbank
- 4. Fazit

# **Karlsruhe Institute of Technology**

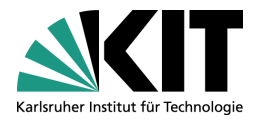

- Kooperation aus der Universität Karlsruhe und dem Forschungszentrum Karlsruhe
- gehört zur Helmholtz-Gemeinschaft Deutscher Forschungszentren
- auf zwei Campen arbeiten 8000 Wissenschaftler und Mitarbeiter
- ca. 20000 Studenten
- 144 Institute in 4 Forschungsbereichen tätig
	- Energie
	- Erde und Umwelt
	- Schlüsseltechnologien
	- Struktur und Materie
- 35 Dienstleitungseinheiten

# **Steinbuch Centre for Computing**

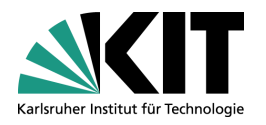

benannt nach Karl Steinbuch

- im SCC wird u.a. ein Oracle UCM Dienst angeboten
	- 9 produktive UCM-Server
	- 4 Server als Inbound Refinerys
	- 2 Test- bzw. Schulungsserver
- Kunden sind KIT-Institute
	- Rechtsabteilung
	- Dienstleitungseinheit Innovationsmanagement
	- Stabsabteilung Presse, Kommunikation und Marketing
	- Institut KIT-Sicherheitsmanagement

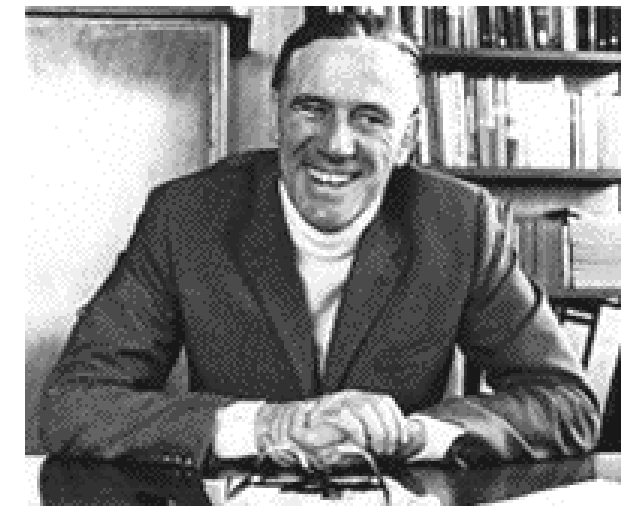

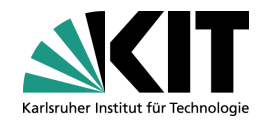

- 1. Karlsruhe Institute of Technology
- 2. Dokumentenmanagement
- 3. Ausgewählte Applikationen
	- a. Dokumentenmanagementsystem eDMS
	- b. Contentmanagementsystem KISS
	- c. Medienserver Bilddatenbank
- 4. Fazit

#### **Lebenszyklus des Contents**

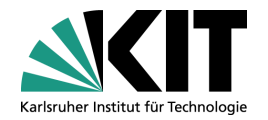

beschreibt den Prozess, von Erstellung über Verwendung bis Löschen eines Dokumentes

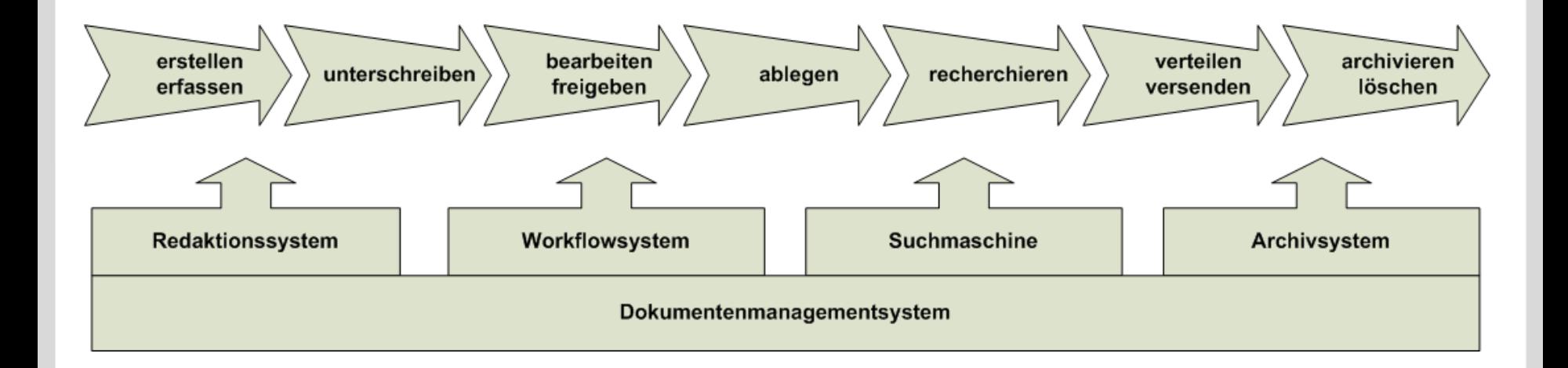

#### **Dokumentenmanagementsystem**

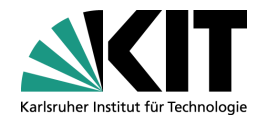

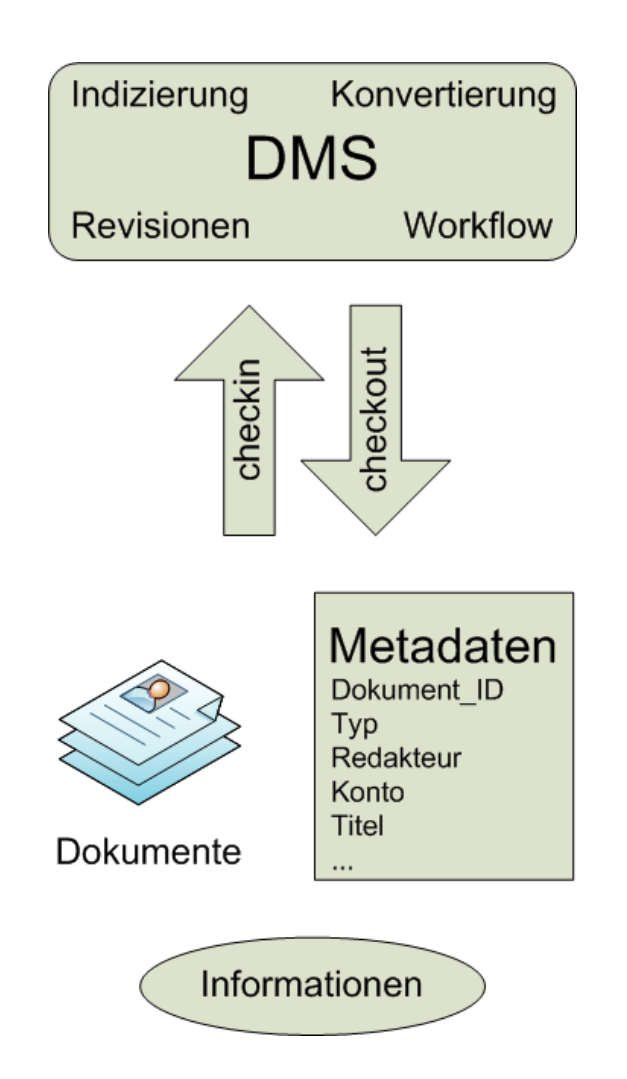

- Beschreibung, Klassifizierung und Einordnen von Dokumenten in logische Struktur für einfache Suche
- Dokumente sind Träger von Informationen
- Metadaten klassifizieren und beschreiben Dokumente

# **Einsatz von Oracle UCM im KIT**

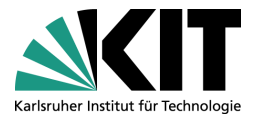

- als Dokumentenmanagement- und Web Content Managementsystem
- seit 2003 Stellent
- ab 2006 Oracle Universal Content Management
- Vorteile für unsere Kunden
	- Beschleunigung der Prozesse
	- Zugriff ist unabhängig von Ort und Zeit
	- Ablage der Dokumente ist strukturiert, revisionssicher und redundanzfrei
	- Berechtigungskonzept für Zugriff, Checkin und Checkout

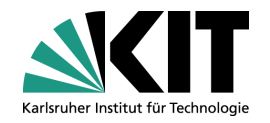

- 1. Karlsruhe Institute of Technology
- 2. Dokumentenmanagement
- 3. Ausgewählte Applikationen
	- a. Dokumentenmanagementsystem eDMS
	- b. Contentmanagementsystem KISS
	- c. Medienserver Bilddatenbank
- 4. Fazit

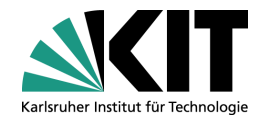

- Ablage von Vertragsblättern für die Rechtsabteilung
- Intranetportal basierend auf Oracle UCM

#### Anforderungen

- Posteingangsscan mit automatischer Zuordnung
- Dokumente müssen sicher und für einen längeren Zeitraum archiviert werden
- Dokumente sollen direkt am Monitor verfügbar sein
- gleichzeitig Zugriff für mehrere Mitarbeiter von verschiedenen Standorten
- alle Informationen auf einen Blick
- Informationen gezielt finden, z.B. nach Rechnungsnummer

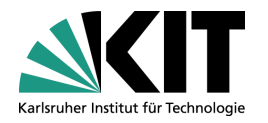

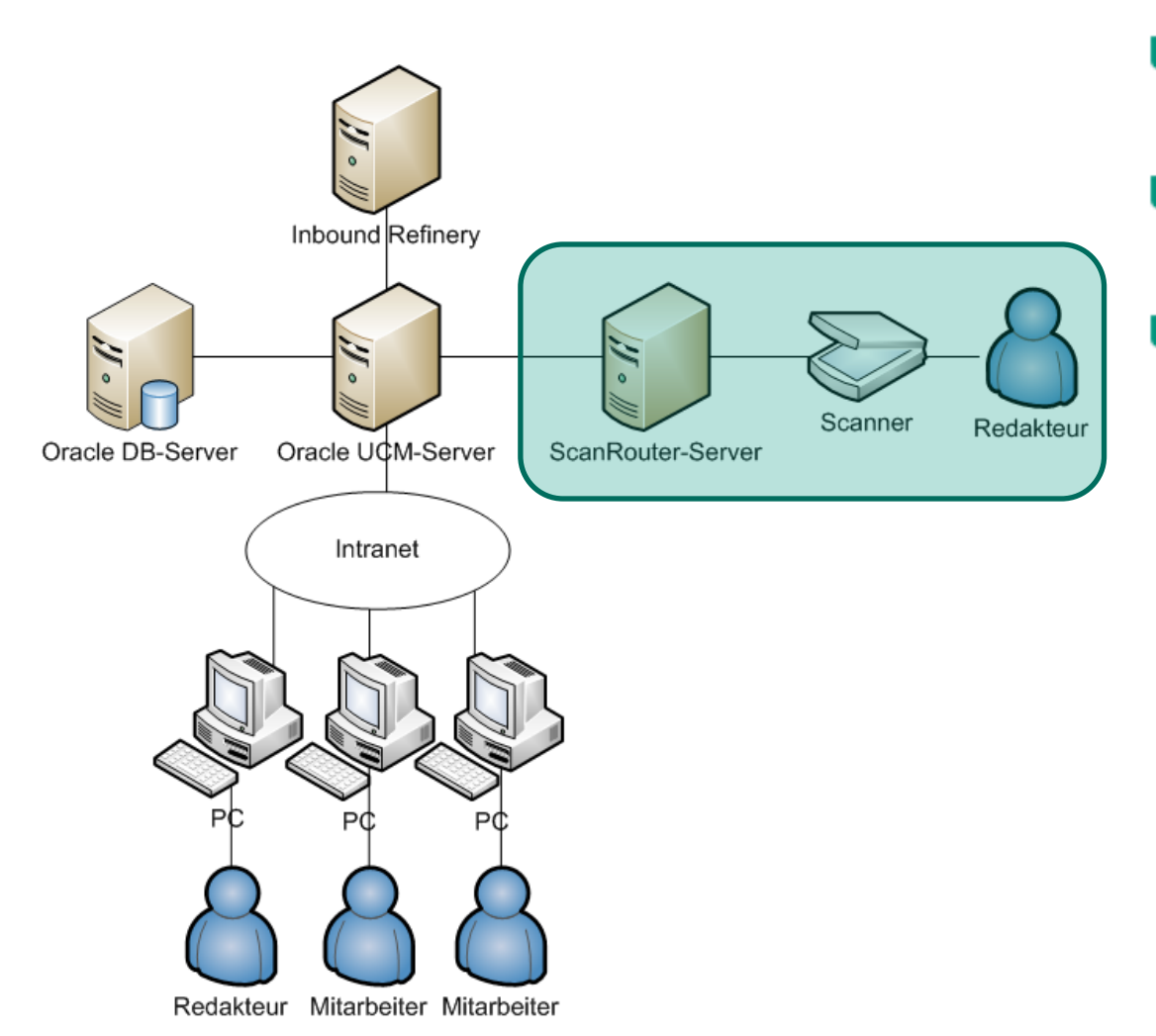

- Redakteur scannt Vertragsblatt ein
- Scanner legt TIF auf ScanRouter Server ab
- **CVista** PDFCompressor wandelt TIF in PDF
	- automatisch OCR

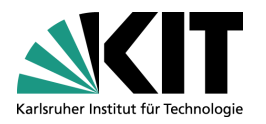

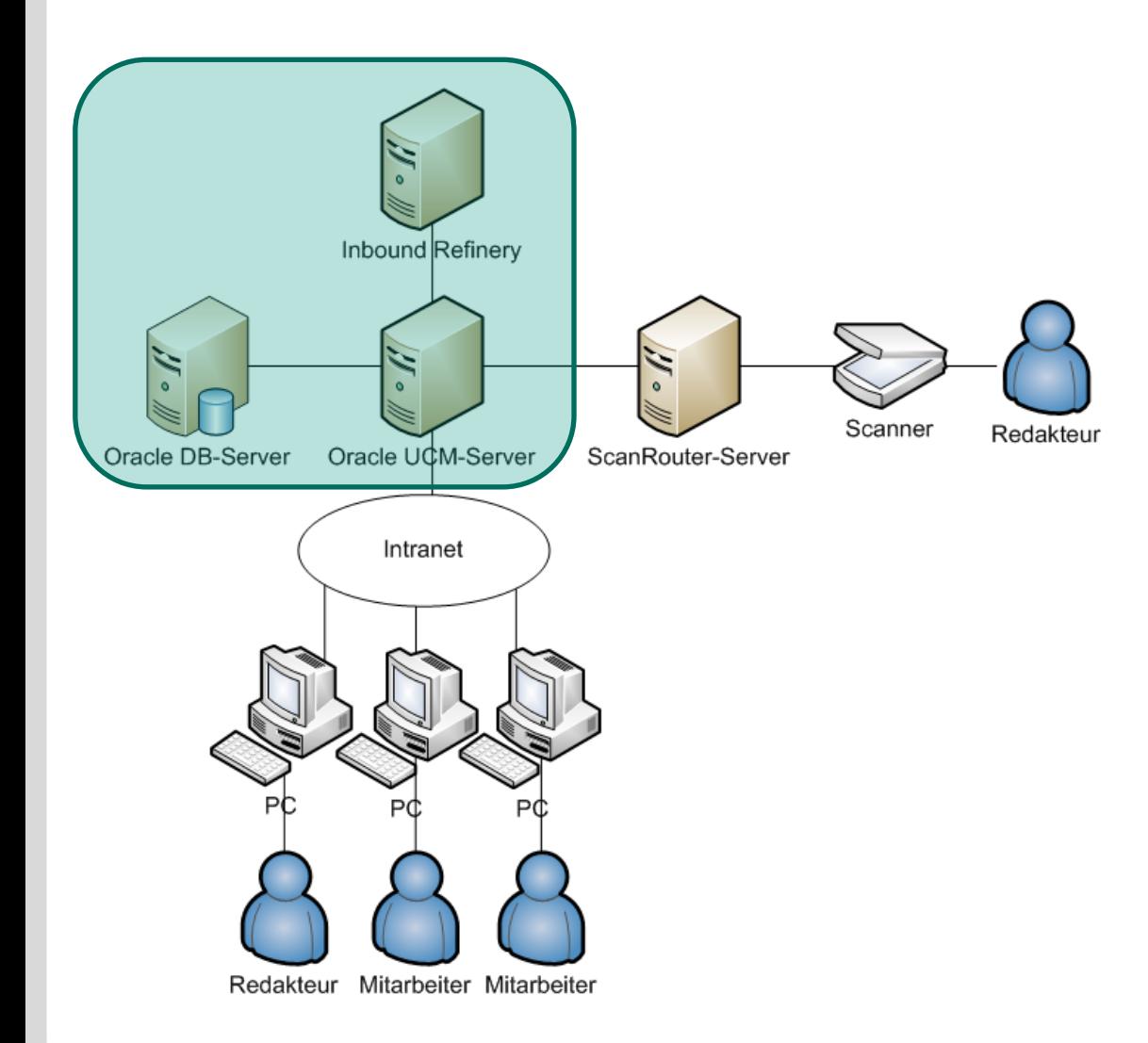

- BatchLoader checkt PDF ins DMS ein
	- automatisch
	- vordefinierte Metadaten
	- Zunächst zur Inbound **Refinery** 
		- erstellt Formate(PDF, HTML, JPEG, …)
- Metadaten in DB geschrieben
	- Oracle DB
- **Dokumente mit erstellten** Formaten auf Fileablage des UCM Servers

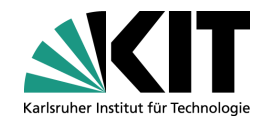

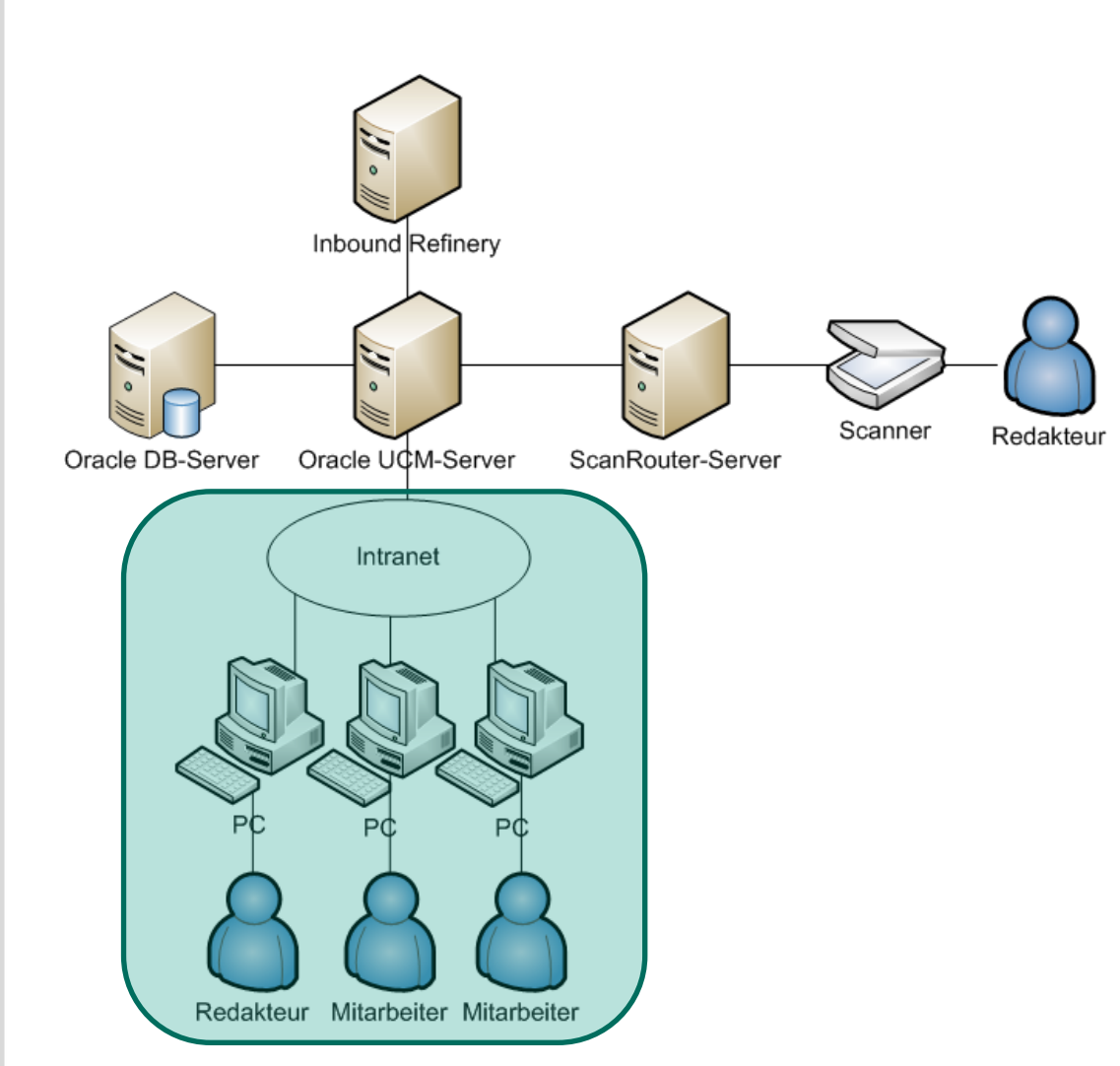

- Mitarbeiter und Redakteure können über Intranet Verträge …
	- suchen
	- einsehen
	- ändern
	- Sammelmappen zuordnen
	- ausdrucken
	- verschicken

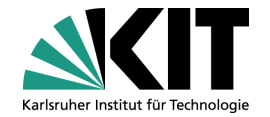

#### Suche – Volltextsuche und Suche nach Metadaten

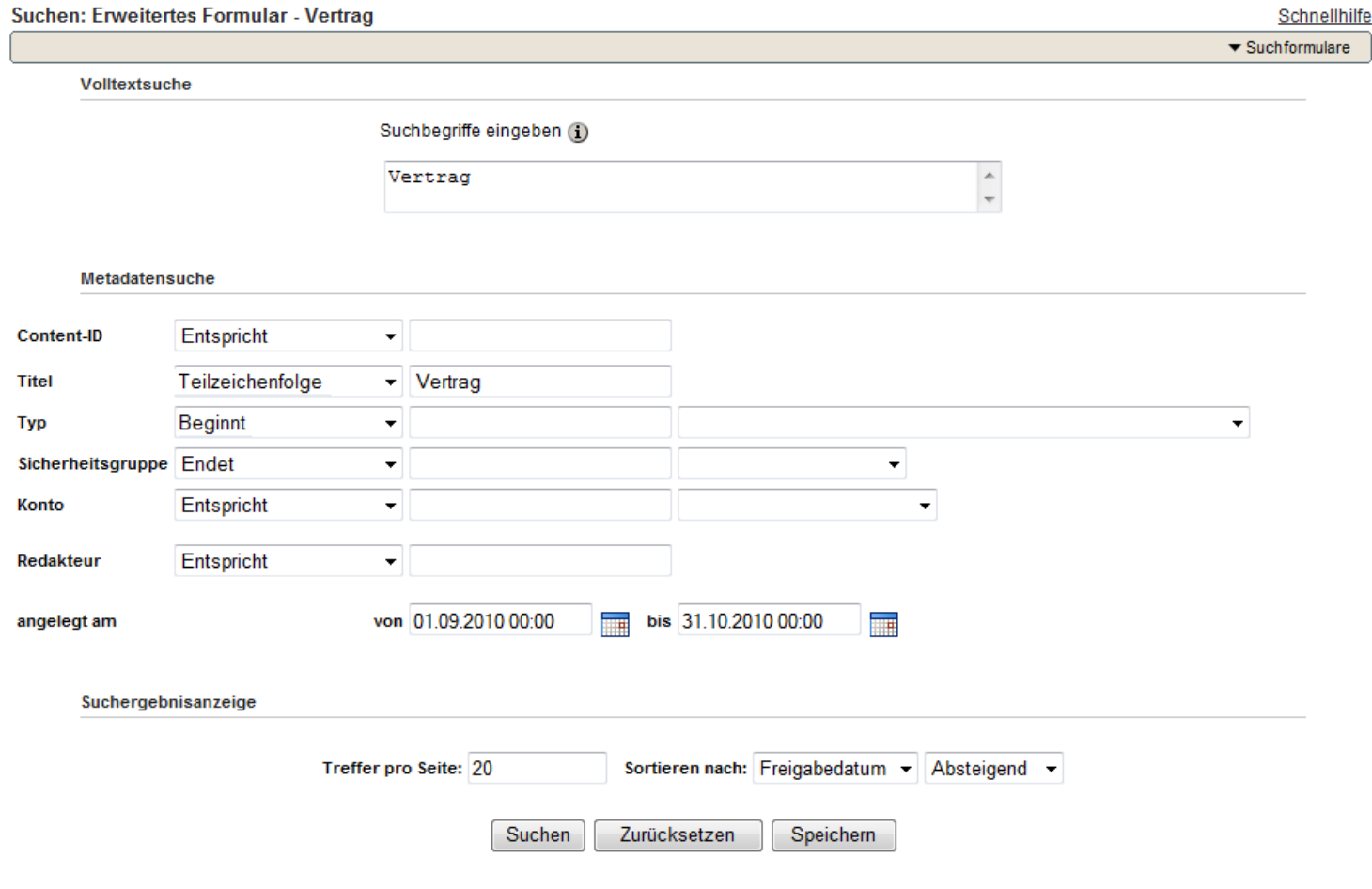

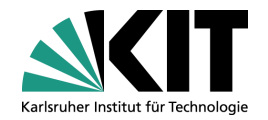

#### Ergebnisliste der Suche

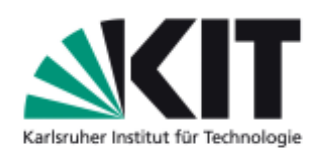

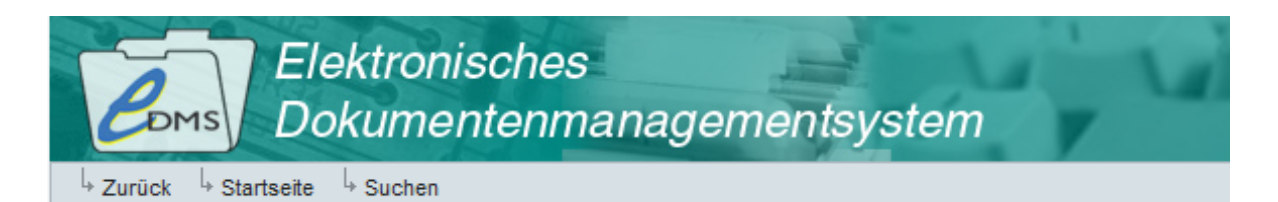

#### **Startseite**

**Suchen** 

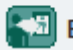

**Benutzerprofil** 

Portal-Design

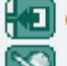

**Content-Manager Administration** 

Suchergebnisse 5 Objekte gefunden

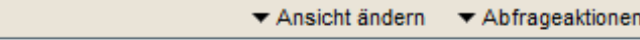

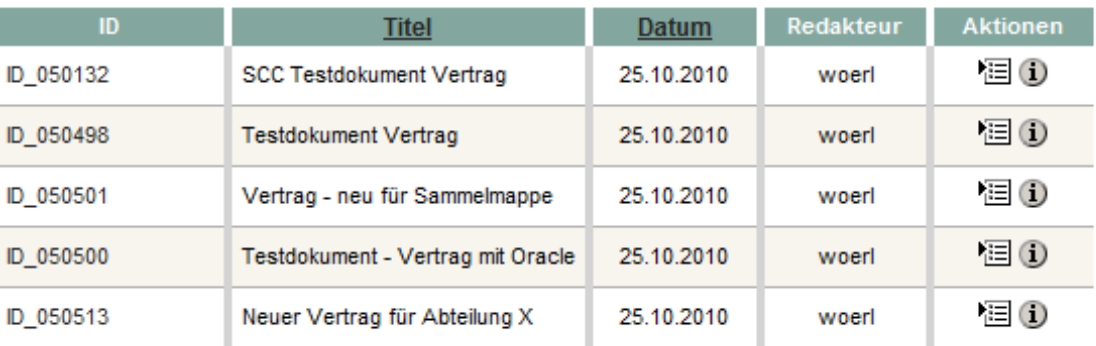

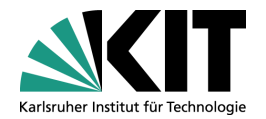

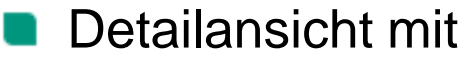

- Metadaten m.
- Verknüpfungen  $\blacksquare$
- Revisionsverlauf n.

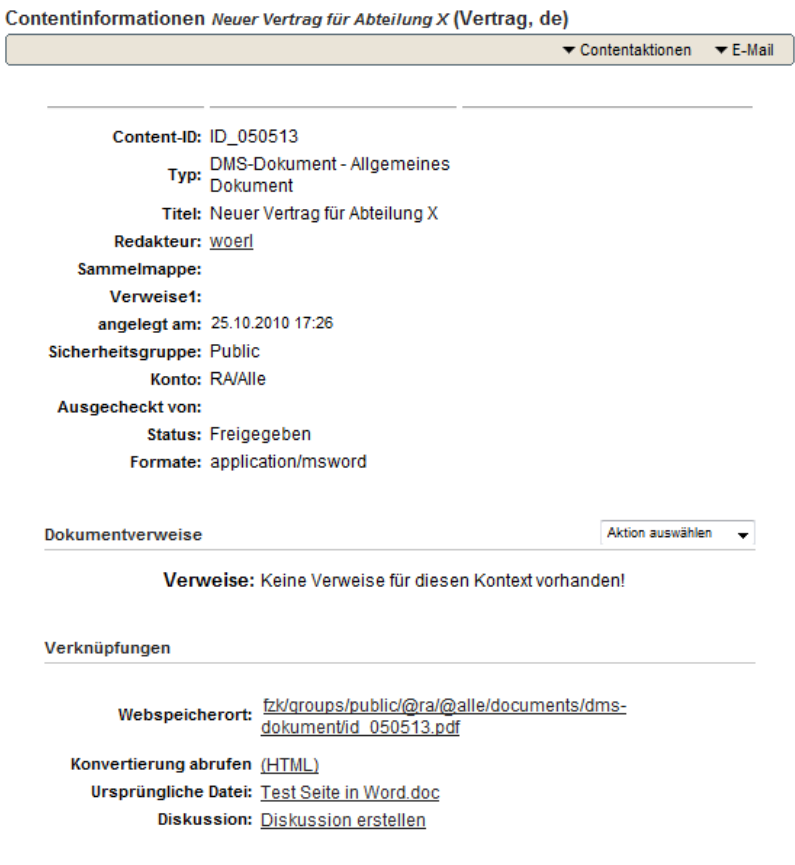

#### Revisionsverlauf

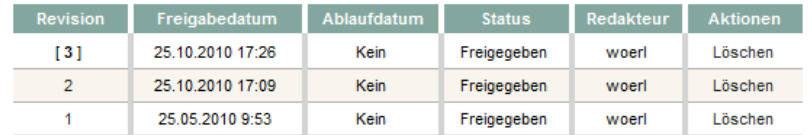

#### entspricht herkömmlichen

Aktenordner

Sammelmappe

**17**

enthält nur Metadaten, ist a a s selbst kein Dokument

strukturiert Dokumente

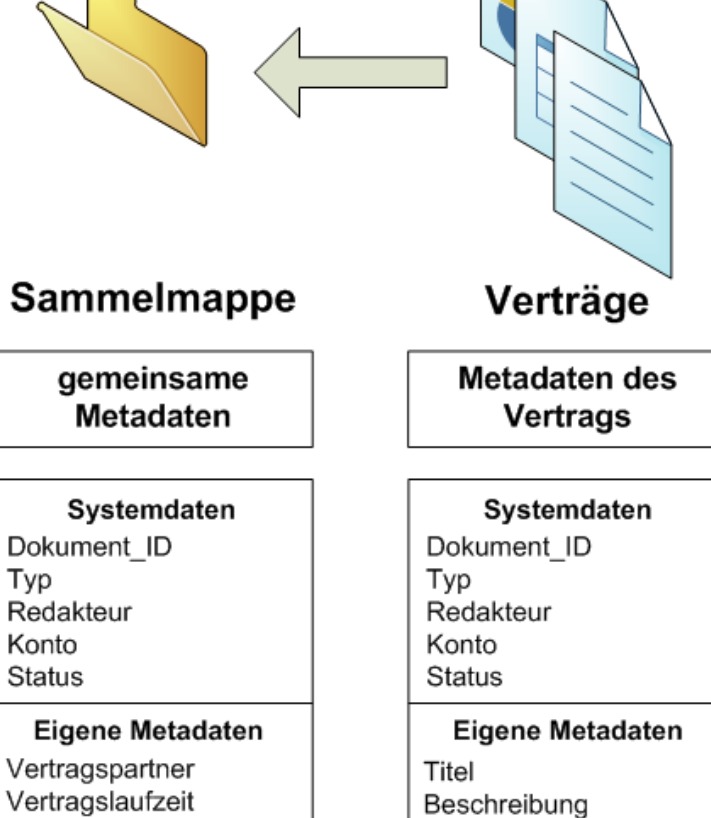

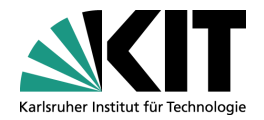

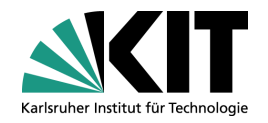

- 1. Karlsruhe Institute of Technology
- 2. Dokumentenmanagement
- 3. Ausgewählte Applikationen
	- a. Dokumentenmanagementsystem eDMS
	- b. Contentmanagementsystem KISS
	- c. Medienserver Bilddatenbank

# 4. Fazit

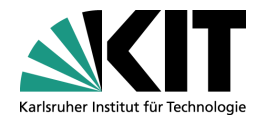

- Webportal basierend auf Oracle UCM
- KIT Informationssystem Sicherheit KISS

#### Anforderungen

- einfache Erstellung von Inhalten ohne Webprogrammierkenntnisse
- Dokumente zentral in einem DMS ablegen  $\mathbf{r}$
- Links zentral in einem Linkmanager verwalten
- Wahrung eines einheitlichen Layouts

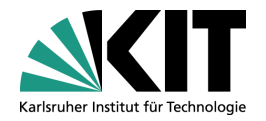

Inhalte getrennt vom Layout

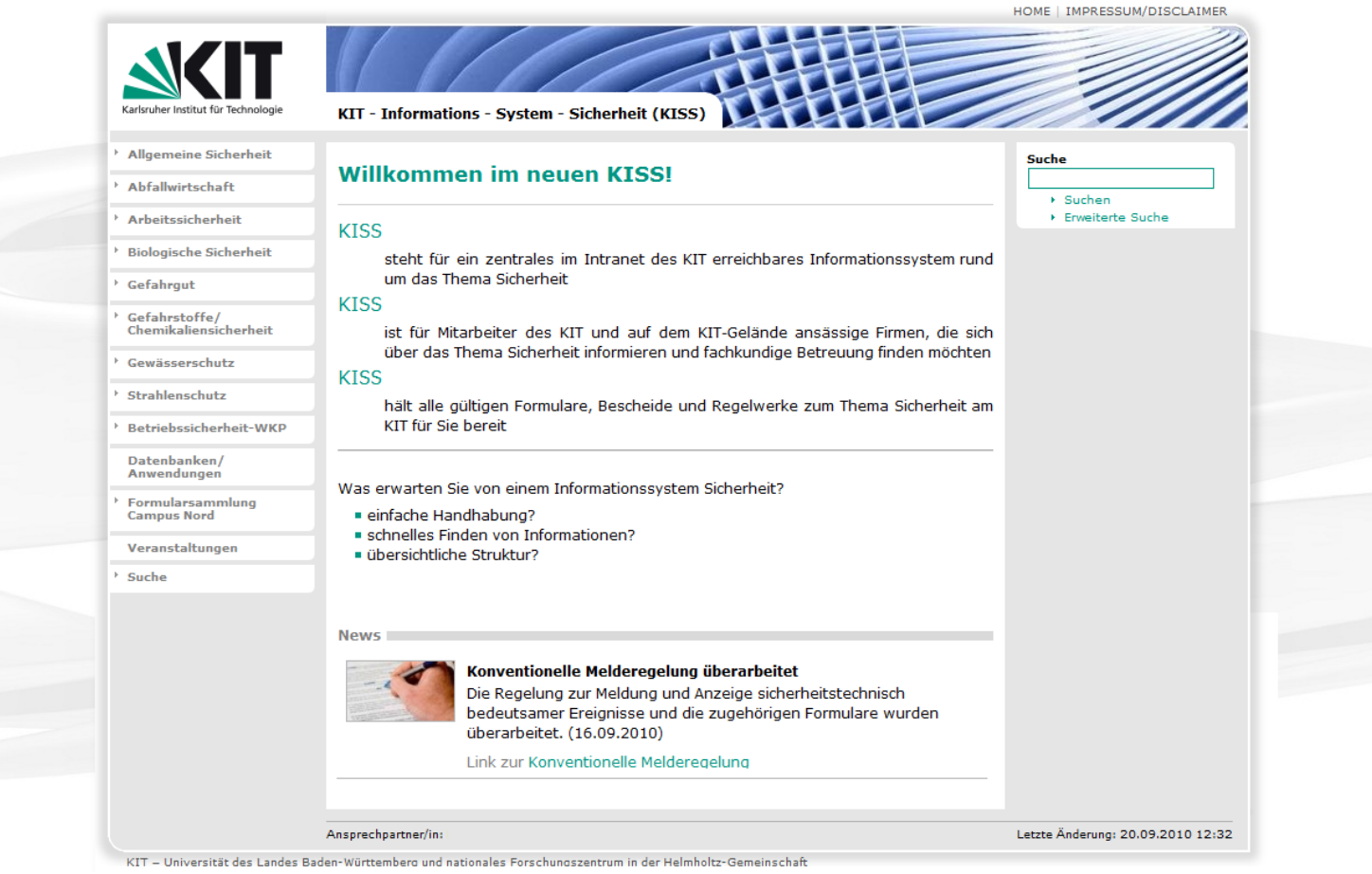

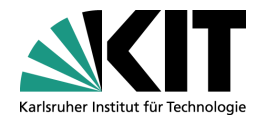

#### Komponente SiteStudio

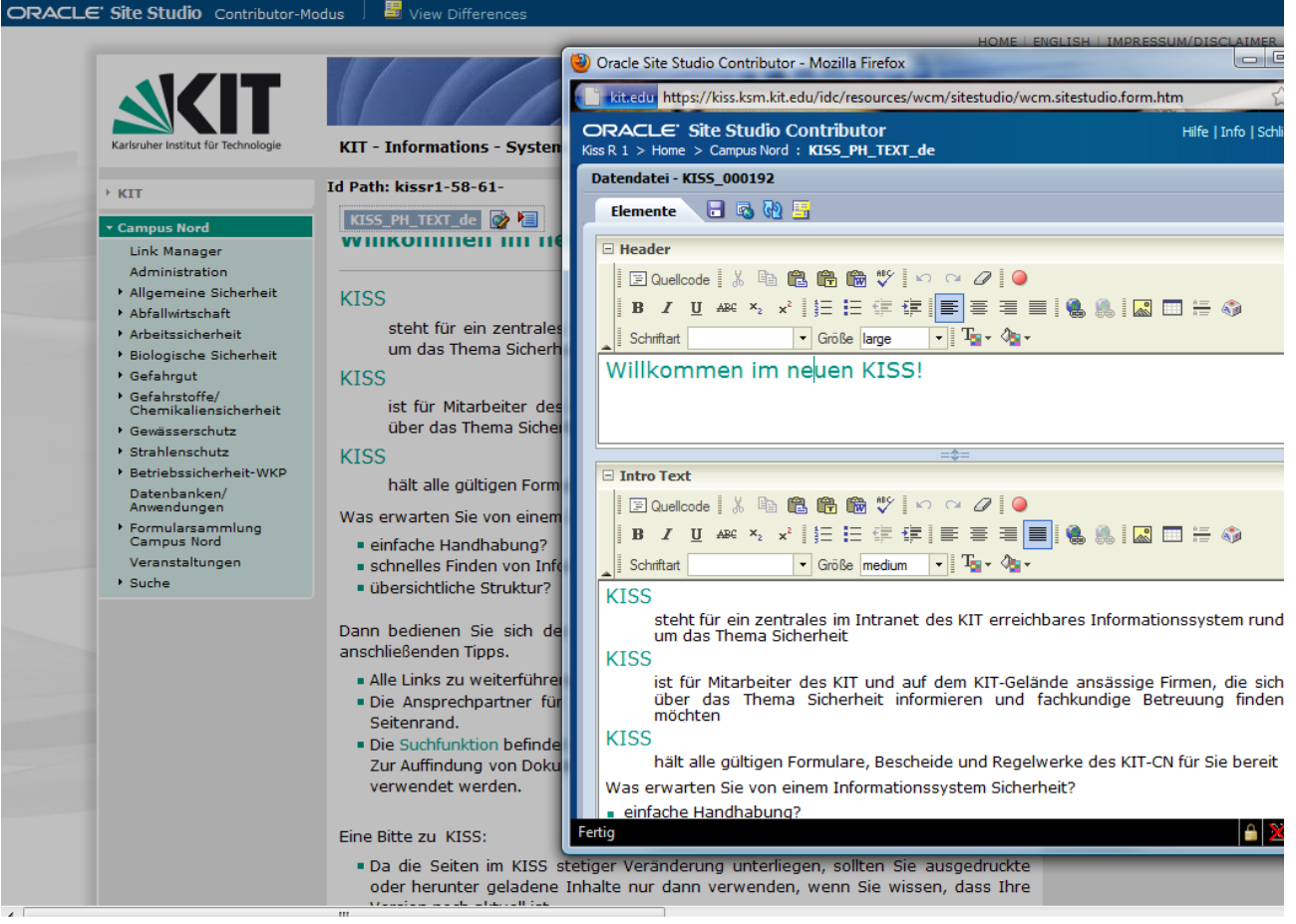

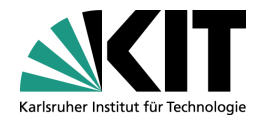

Links werden im Linkmanager verwaltet

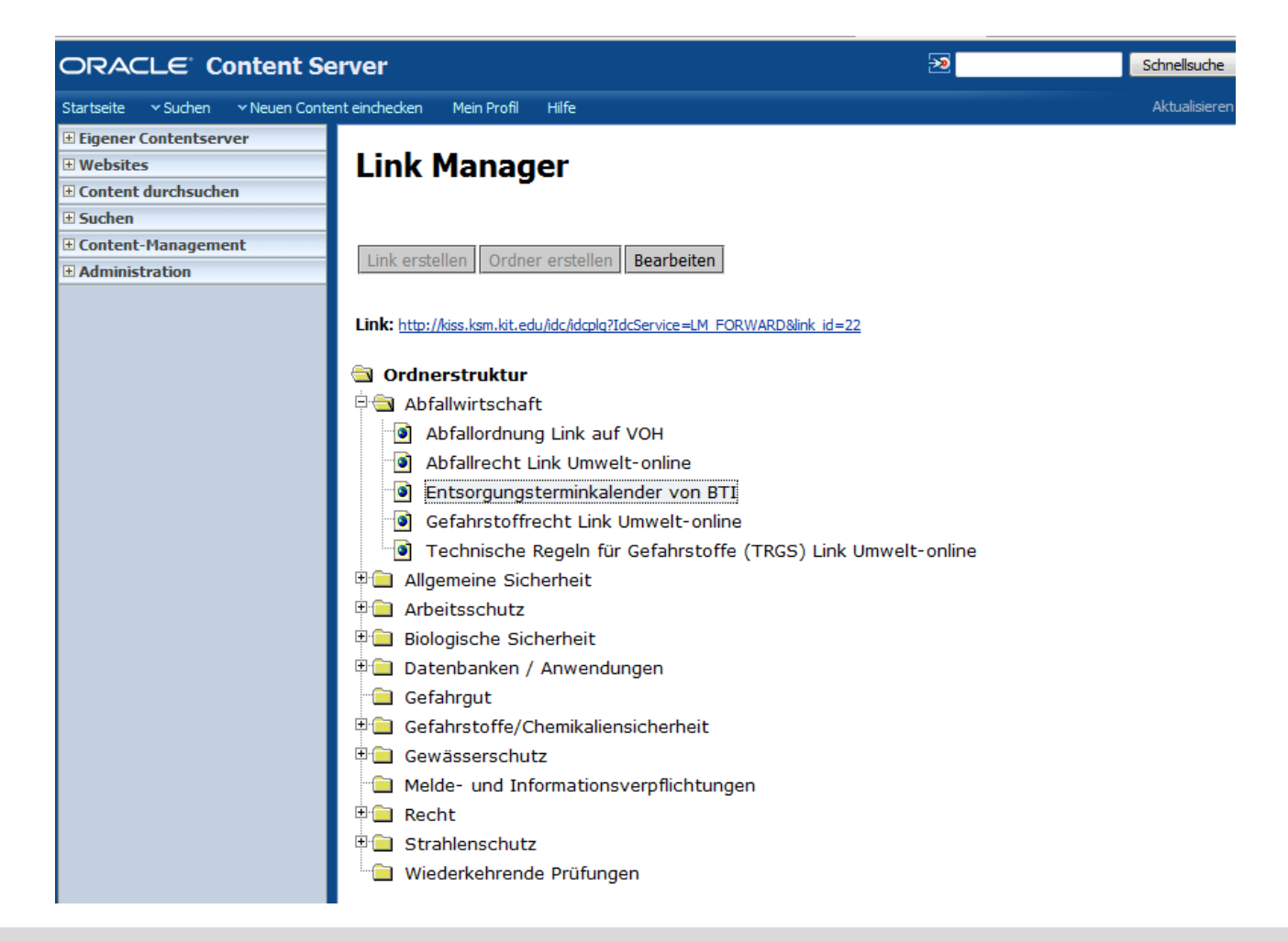

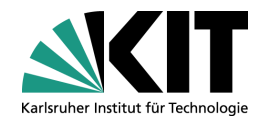

- 1. Karlsruhe Institute of Technology
- 2. Dokumentenmanagement
- 3. Ausgewählte Applikationen
	- a. Dokumentenmanagementsystem eDMS
	- b. Contentmanagementsystem KISS
	- c. Medienserver Bilddatenbank
- 4. Fazit

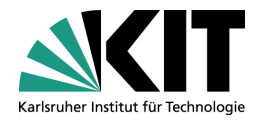

- Webportal basierend auf Oracle UCM
- zur KIT-weiten Recherche nach Bildern und Fotos

#### Anforderungen

- Integration von Bildern aus alter Bilddatenbank
- automatische Übernahme der Bilddaten(IPTC) in Metadaten der Bilddatenbank
- automatische Erstellung von verschiedenen Bildformaten mit unterschiedlicher Bildauflösung
- flexible Rechte- und Zugriffsstruktur für Internet-, Intranet- und geschützte Bilder
- die Möglichkeit ganze Ordner mit Bildern gleichzeitig einzuchecken

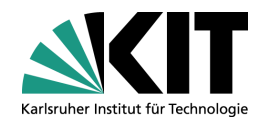

#### Administrationsportal

#### **Webportal**

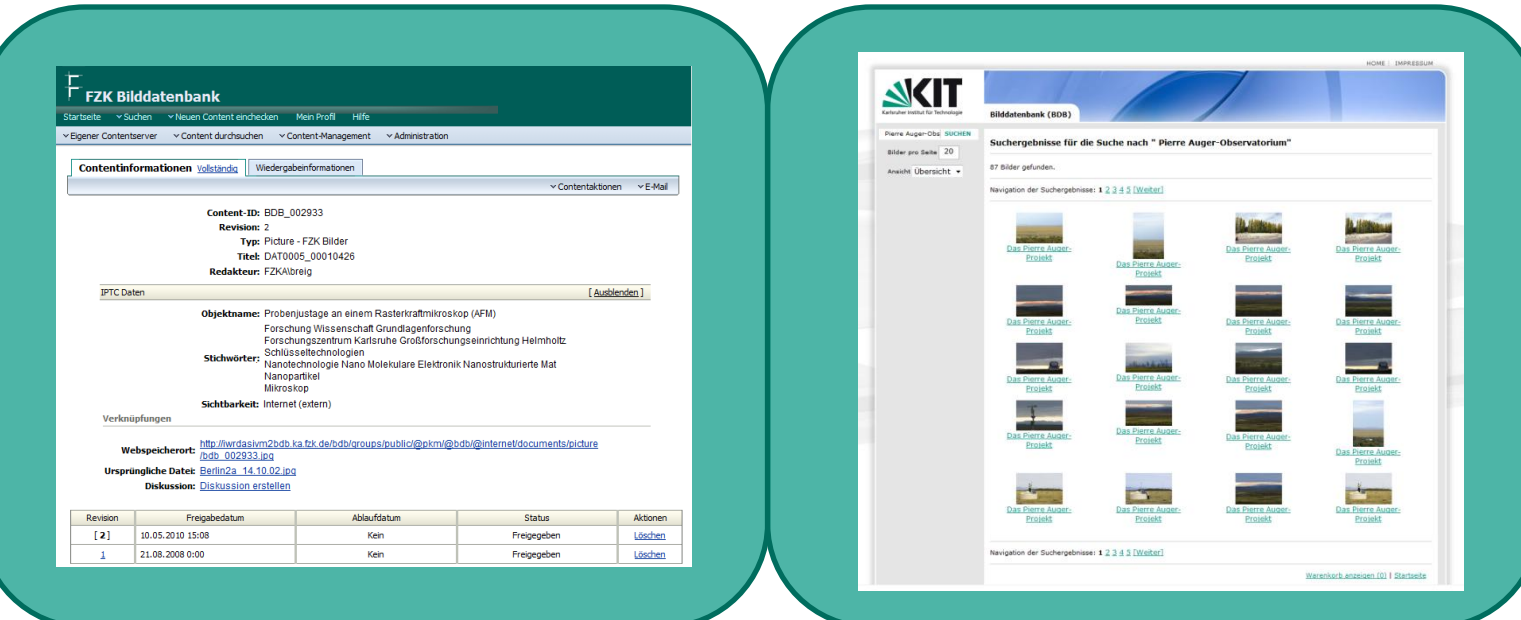

Fotos einchecken Metadaten bearbeiten

- Recherche nach Bildern
- Bilder mit Metadaten
- verschiedene Bildformate downloadbar

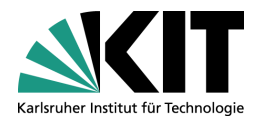

- **Detailansicht** 
	- **Bildthumbnail**  $\mathcal{L}$
	- Metadaten  $\mathcal{L}_{\mathcal{A}}$
	- Bildformate  $\blacksquare$
- Warenkorb
	- **Ablage von** Bildformaten
	- Download des m gesamten **Warenkorbs**

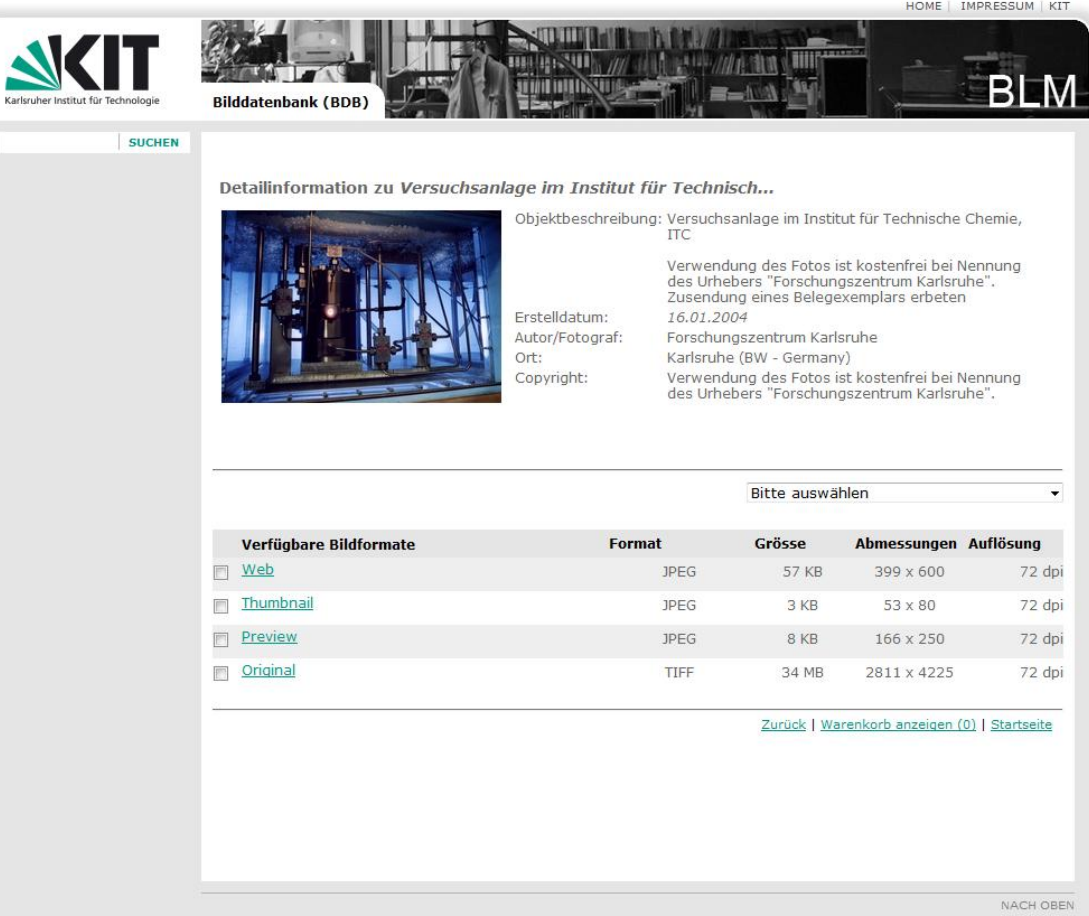

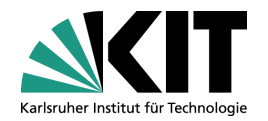

- Bildkonvertierung mit Image Alchemy
	- Web, Thumbnail, Preview
	- Problem: falsche Farbwerte bei TIFF im CYMK-Farbschema zu JPEG im **Contract Contract** RGB
- ImageMagick
	- resample 72x72 –colorspace RGB –compress JPEG –resize 80x80> quality 50

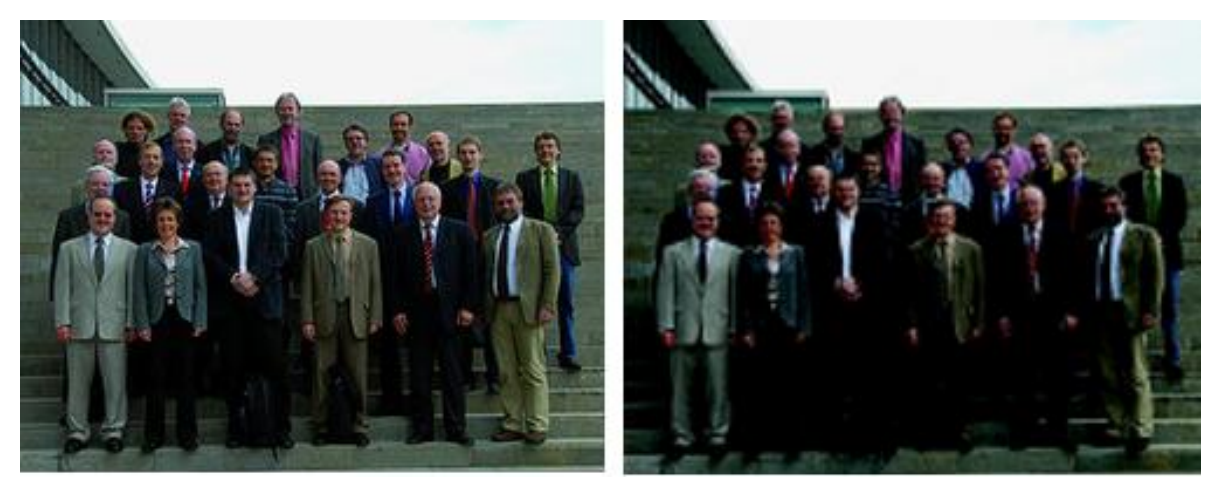

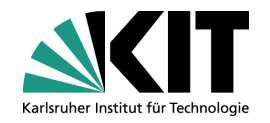

- 1. Karlsruhe Institute of Technology
- 2. Dokumentenmanagement
- 3. Ausgewählte Applikationen
	- a. Dokumentenmanagementsystem eDMS
	- b. Contentmanagementsystem KISS
	- c. Medienserver Bilddatenbank

# 4. Fazit

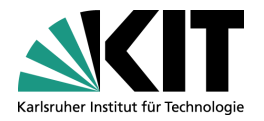

# **Fazit**

#### Positiv:

- zentrale Ablage von Dokumenten jeglicher Art
- umfangreiche Möglichkeiten der Dokumentenerfassung
- Webinhalte in verschiedenen Formaten anbieten
- große Mengen von Dokumenten

#### Negativ:

- Mitarbeiter müssen mitgenommen werden
- Knowhow und Manpower sollte vorhanden sein

**Ausgewählte Applikationen mit Oracle Universal Content Management am KIT**

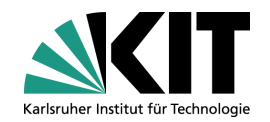

# Vielen Dank für Ihre Aufmerksamkeit!

**30** 06.12.2010 Ronny Wörl - ausgewählte Applikationen mit Oracle UCM am KIT Steinbuch Centre for Computing(SCC), Informationsdienste und Datenmanagement (IDA)